## SAP ABAP table T044G {Valuation Adjustment Key}

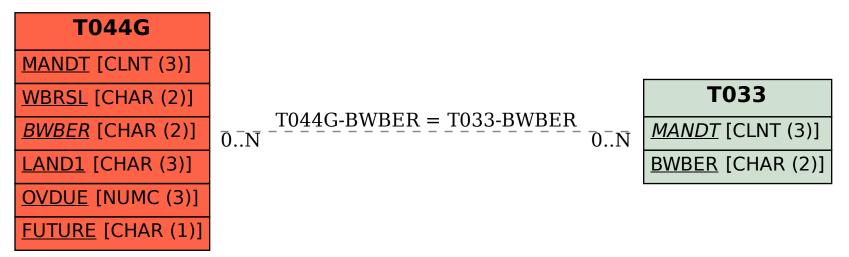